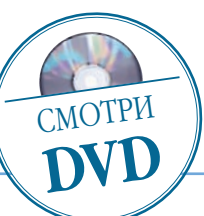

# Ночь перед Рождеством НОЧЬ Перед РОЖДеством и Нового года,<br>Начинаем готовиться к встрече Рождества и Нового года,<br>предвкушая приятные сюрпризы...<br>Price Heading Advanced Marked Are nerising and there is a server and and the server and intervent

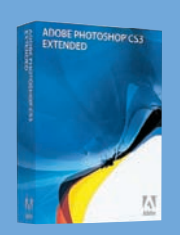

Программа Adobe Photoshop CS3

Сложность Средняя

# Хронометраж 2,5 часа

# Выполненные задания

Замена фона на слой, изменение непрозрач ности, изменение цве та и насыщенности, применение масок слоя, создание маски обтравки, дублирова ние слоев, использова ние нескольких фильт ров с индивидуальны ми настройками

## Использованные инструменты

Magnetic Lasso (Маг нитное лассо), Brush (Кисть), Move (Переме щение), Free Transform (Свободная трансфор мация), Levels (Уров ни), изменение цвета и насыщенности снимка (Hue/Saturation), фильт ры Photoshop с индиви дуальными настройка ми

предвкушая приятные сюрпризы...

в егкий морозец и такой же легкий, встречный ве-<br>по снега. Под ногами уютно похрустывает снеж-<br>ний наст. И вокруг, сворхающая красота русски об тер. Не спеша, падают мягкие хлопья пушисто го снега. Под ногами уютно похрустывает снеж ный нас т. И вокруг — сверкающая красота русск ой зимы.

В конце декабря все мысли о долгожданных празд никах: Рождестве и Новом годе. Оживают воспомина ния детс тва, преж де всего о маленьк ом чуде: появле нии в доме новогодней елки, украшенной блес тящими

шарами, золочеными орехами, опоясанной гирляндами разноцветных мигающих лампочек. Елка — праздник детский. И хотя взрослые тоже не останутся равнодуш ными к чудесному запаху хвои, для детей елка вседа таинственный и прекрасный символ счастья, а новогод ние праздники — ожидание волшебства. Сотворить ма ленькое чу до своими руками, при помощи Photoshop воссоздать идиллию предновогодней ночи, предлагает ся в этом уроке.

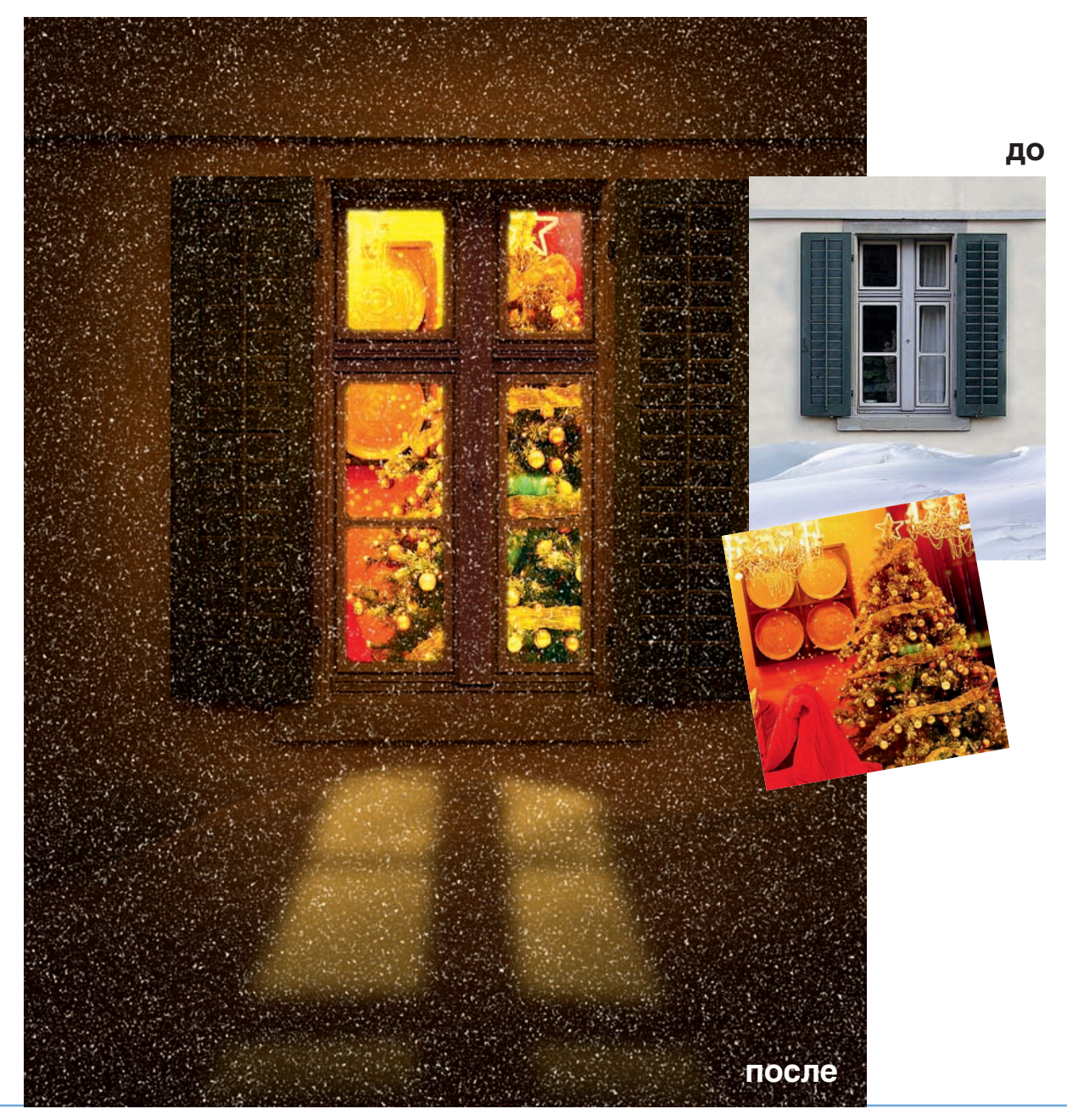